# How & Where to Publish

Selecting an Academic Journal to Maximize Chances for Promotion and Tenure

Dr. John Kilburn

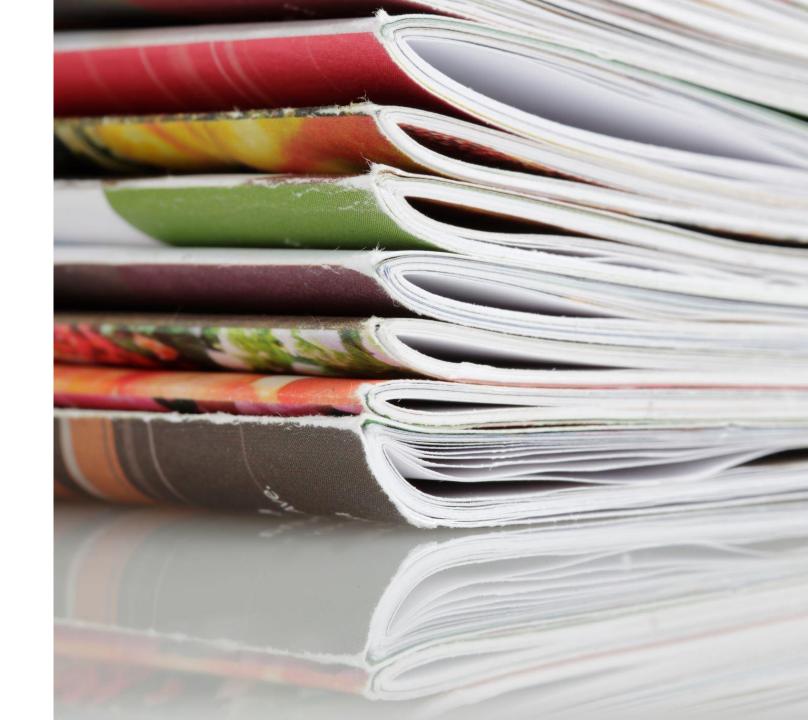

### Glenn Villenmez Scale

### TABLE 1. WEIGHTS OF TYPES OF PUBLICATIONS

|                                             | Mean<br>Weight    | Weight Used<br>in Glenn- |  |
|---------------------------------------------|-------------------|--------------------------|--|
|                                             | Assigned by       |                          |  |
| T (D.11' .'                                 | Sample of         | Comprehen-               |  |
| Type of Publication                         | Sociologists a    | sive Index               |  |
| Research and Theoretical Monographs (Books) | 33.8 <sup>b</sup> | 30                       |  |
| Textbooks (including revisions)             | 18.1°             | 15                       |  |
| Edited Books                                | 11.2d             | 10                       |  |
| Articles in:                                |                   |                          |  |
| American Sociological Review                | • •               | 10                       |  |
| American Journal of Sociology               | 9.6(109) a        | 10                       |  |
| Social Forces                               | 8.0(107)          | 8                        |  |
| Sociometry                                  | 7.9(99)           | 8                        |  |
| British Journal of Sociology                | 7.9(96)           | 7                        |  |
| Social Problems                             | 7.6(98)           | 7                        |  |
| Public Opinion Quarterly g                  | 7.0(100)          | 7                        |  |
| Demography                                  | 7.3(77)           | 6                        |  |
| Rural Sociology                             | 6.7(95)           | 6                        |  |
| Administrative Science Quarterly 8          | 6.7(85)           | 6                        |  |
| Journal of Marriage and the Family 8        | 6.6(94)           | 6                        |  |
| Milbank Memorial Fund Quarterly 8           | 6.6(83)           | 6                        |  |
| American Sociologist                        | 6.3(106)          | 6                        |  |
| Sociology of Education                      | 6.2(81)           | 5                        |  |
| Sociological Quarterly                      | 6.2(73)           | 5                        |  |
| Journal of Health and Social Behavior®      | 6.2(72)           | 5                        |  |
| Social Science Quarterly 1. g               | 6.1(56)           | 5                        |  |
| Sociology and Social Research               | 5.9(92)           | 5                        |  |
| Sociological Inquiry                        | 5.9(75)           | 5                        |  |
| Pacific Sociological Review                 | 5.7(82)           | 5                        |  |
| Sociological Analysis                       | 6.0(50)           | 4                        |  |
| $Phylon^{g}$                                | 4.9(73)           | 4                        |  |

### THE AMERICAN SOCIOLOGIST

### TABLE 3. RANKING OF GRADUATES FROM 50 DEPARTMENTS ON FIVE INDICES OF PRODUCTIVITY—1940-1970, AND 1970 ACE RATING

#### Standardized Productivity Ratios

| Total Point R                        | atios | Art                              | icle Ratios | Book Ratios                       |      |
|--------------------------------------|-------|----------------------------------|-------------|-----------------------------------|------|
| Sample (N=2205)                      | 30.33 | Sample                           | 2.21        | Sample                            | .70  |
| 1. Berkeley (60)                     | 52.90 | 1. Brown                         | 4.76        | 1. Florida                        | 1.48 |
| 2. Oregon (17)                       | 49.31 | 2. Oregon                        | 4.31        | 2. Columbia                       | 1.41 |
| 3. Columbia (170)                    | 47.65 | 3. Texas                         | 3.48        | 3. Princeton                      | 1.40 |
| 4. Vanderbilt (12)                   | 44.79 | 4. Michigan                      | 3.36        | 4. Berkeley                       | 1.38 |
| 5. Princeton (26)                    | 44.39 | 5. Berkelev                      | 3.12        | 5. Pennsylvania                   | 1.21 |
| 6. UCLA (33)                         | 44.20 | 6. Vanderbilt                    | 3.07        | 6. UCLA                           | 1.11 |
| 7. Pennsylvania (45)                 | 43.04 | 7. UCLA                          | 3.06        | 7. Vanderbilt                     | 1.07 |
| 8. Harvard (121)                     | 39.60 | 8. Purdue                        | 2.98        | 8. Oregon                         | 1.00 |
| 9. Michigan (66)                     | 39.39 | 9. North Caroli                  |             | 9. Harvard                        | .99  |
| 0. Brown (11)                        | 38.57 | 10. Pennsylvani                  |             | 10. Northwestern                  | .98  |
| 1. North Carolina (77)               | 37.36 | 11. Florida Stat                 |             | 11. New School                    | .95  |
| 2. Chicago (177)                     | 34.06 | 12. Wisconsin                    | 2.71        | 12. NYU                           | .92  |
| 3. Northwestern (40)                 | 33.85 | 13. Washington                   | 2.67        | 13. Wisconsin                     | . 82 |
| 4. Texas (32)                        | 32.87 | (Seattle)                        | 2.07        | 14. North Carolina                | .80  |
| 5. New School (25)                   | 32.81 | 14. Washington                   | 2.66        | 15. Chicago                       | .75  |
| 6. Wisconsin (86)                    | 32.45 | State                            |             | 16. Pennsylvania                  | .71  |
| 7. Florida (13)                      | 32.04 | 15. Kentucky                     | 2.54        | State                             |      |
| 8. NYU (54)                          | 31.73 | 16. Northwester                  |             | 17. Yale                          | . 67 |
| 9. Yale (75)                         | 31.20 | 17. Columbia                     | 2.51        | 18. Michigan                      | . 65 |
| 0. Purdue (27)                       | 30.16 | 18. Chicago                      | 2.40        | 19. Purdue                        | . 63 |
| 1. Indiana (27)                      | 27.31 | 19. Yale                         | 2.39        | 20. Indiana                       | . 62 |
| 2. Pennsylvania (26)                 | 26.47 | 20. Harvard                      | 2.38        | 21. Ohio State                    | .57  |
| State                                |       | 21. Washington                   | 2.31        | 22. Minnesota                     | . 56 |
| <ol><li>Washington (69)</li></ol>    | 26.33 | (St. Louis                       | 3)          | <ol><li>Michigan State</li></ol>  | .54  |
| (Seattle)                            |       | 22. Indiana                      | 2.25        | 24. Cornell                       | . 52 |
| 4. Minnesota (57)                    | 24.92 | 23. Stanford                     | 2.18        | <ol><li>Wayne State</li></ol>     | . 52 |
| 5. Michigan State (77)               | 24.79 | 24. Michigan St                  | ate 2.12    | 26. Brown                         | .48  |
| 6. Kentucky (17)                     | 24.33 | <ol> <li>Pennsylvania</li> </ol> | a 2.12      | 26. LSU                           | .48  |
| 7. Washington (16)                   | 23.15 | State                            |             | 28. Washington                    | .47  |
| State                                |       | <ol><li>Princeton</li></ol>      | 2.10        | (Seattle)                         |      |
| 8. Ohio State (85)                   | 22.94 | <ol><li>Ohio State</li></ol>     | 1.93        | 29. Iowa                          | .43  |
| 9. Florida State (19)                | 22.62 | 28. Southern                     | 1.86        | <ol><li>Nebraska</li></ol>        | .42  |
| 0. Washington (21)                   | 22.43 | California                       | ,           | 30. Texas                         | . 42 |
| (St. Louis)                          |       | 29. NYU                          | 1.83        | 32. Kentucky                      | .37  |
| <ol> <li>Wayne State (14)</li> </ol> | 22.08 | 30. Minnesota                    | 1.80        | 33. Washington                    | . 36 |
| 2. Cornell (93)                      | 21.53 | <ol><li>Missouri</li></ol>       | 1.77        | (St. Louis)                       |      |
| 3. Stanford (25)                     | 21.11 | 32. Wayne State                  | 1.67        | 34. Illinois                      | .34  |
| 4. Illinois (42)                     | 18.25 | 33. Illinois                     | 1.62        | 34. Washington                    | .34  |
| 5. Missouri (29)                     | 17.52 | <ol> <li>Cornell</li> </ol>      | 1.60        | 36. Catholic                      | .31  |
| 6. Iowa (26)                         | 16.91 | <ol><li>Nebraska</li></ol>       | 1.55        | <ol> <li>Florida State</li> </ol> | .28  |
| 7. LSU (28)                          | 15.60 | <ol><li>36. Iowa State</li></ol> | 1.43        | 38. Missouri                      | .26  |
| 8. Nebraska (15)                     | 14.58 | <ol> <li>Colorado</li> </ol>     | 1.42        | 39. Stanford                      | . 25 |
| 9. Iowa State (36)                   | 14.40 | 38. Iowa                         | 1.33        | 40. Southern                      | . 23 |
| 0. Southern (44)                     | 13.75 | <ol><li>Notre Dame</li></ol>     | 1.28        | California                        |      |
| California                           |       | 40. LSU                          | 1.02        | 41. Iowa State                    | .22  |
| 1. Colorado (17)                     | 12.16 | <ol> <li>Syracuse</li> </ol>     | 1.02        | 42. American                      | .20  |
| 2. Catholic (27)                     | 10.92 | 42. Catholic                     | 1.02        | 42. Colorado                      | .20  |
| 3. Notre Dame (13)                   | 10.18 | <ol> <li>New School</li> </ol>   | .95         | 44. Notre Dame                    | .18  |
| 4. Syracuse (14)                     | 8.82  | 44. Duke                         | .80         | 45. Fordham                       | .15  |
| 5. Fordham (15)                      | 7.59  | 45. Florida                      | .74         | 46. Pittsburgh                    | . 13 |
| 6. American (12)                     | 5.54  | <ol><li>Fordham</li></ol>        | .71         | 47. Boston                        | .08  |
| 7. Duke (22)                         | 5.50  | 47. American                     | .50         | 47. Syracuse                      | .08  |
| 8. Boston (18)                       | 4.55  | 48. St. Louis                    | .42         | 49. St. Louis                     | .06  |
| 9. St. Louis (18)                    | 3.82  | 49. Boston                       | .38         | 50. Duke                          | .00  |
| 0. Pittsburgh (21)                   | 3.39  | <ol><li>Pittsburgh</li></ol>     | . 13        |                                   |      |

# Productivity of Graduates of 50 Sociology Department

https://www.jstor.org/stable/277 02102?seq=4#metadata info ta b contents gical Inquiry 9-57

# Frequency of Citations as Criterion for the Ranking of Departments, Journals, and Individuals

Thomas Roche

Center for Research in Social Change and Department of Sociology and Anthropology Institute of Public Administration Pennsylvania State University

and

David Lewis SMITH
Virginia Polytechnic Institute and State University

# Google Scholar

|              |              |                            |          |      | Q              |
|--------------|--------------|----------------------------|----------|------|----------------|
| ·            |              | <ul><li>Articles</li></ul> | Case law |      |                |
| Articles abo | out COVID-19 |                            |          |      |                |
|              | Jul Oo III   |                            |          |      |                |
| CDC          | NEJM         | JAMA                       | Lancet   | Cell | BMJ<br>medRxiv |

Stand on the shoulders of giants

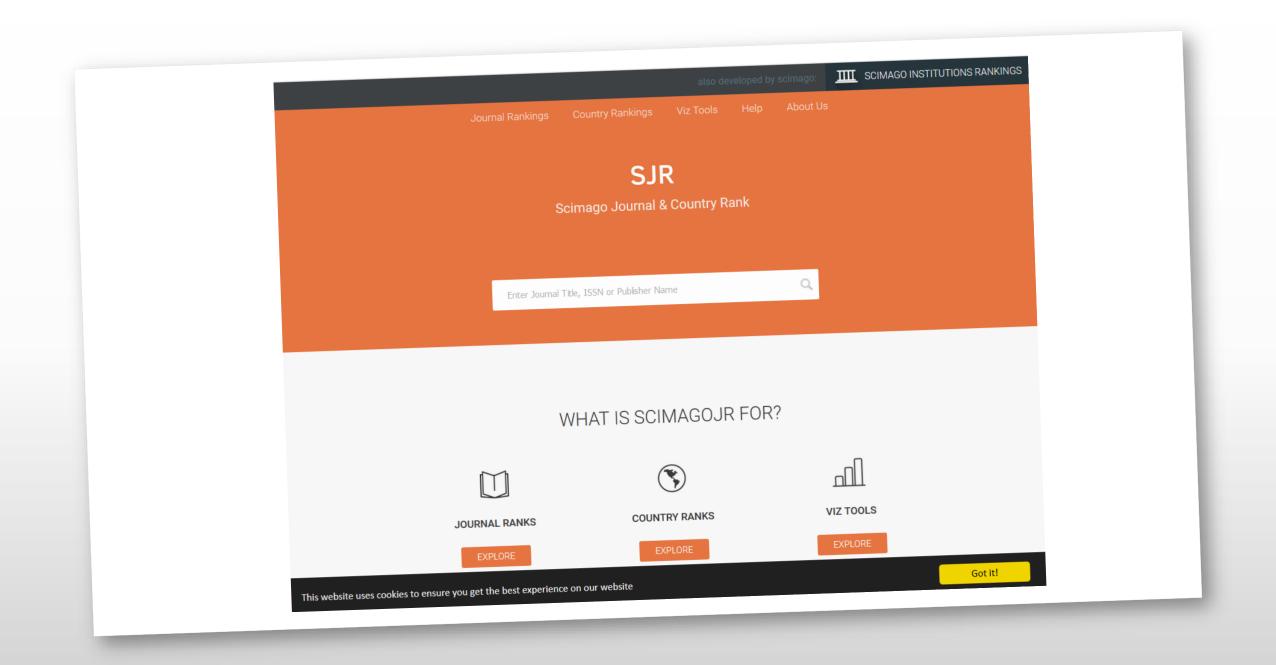

# 30,891 Publishing Outlets

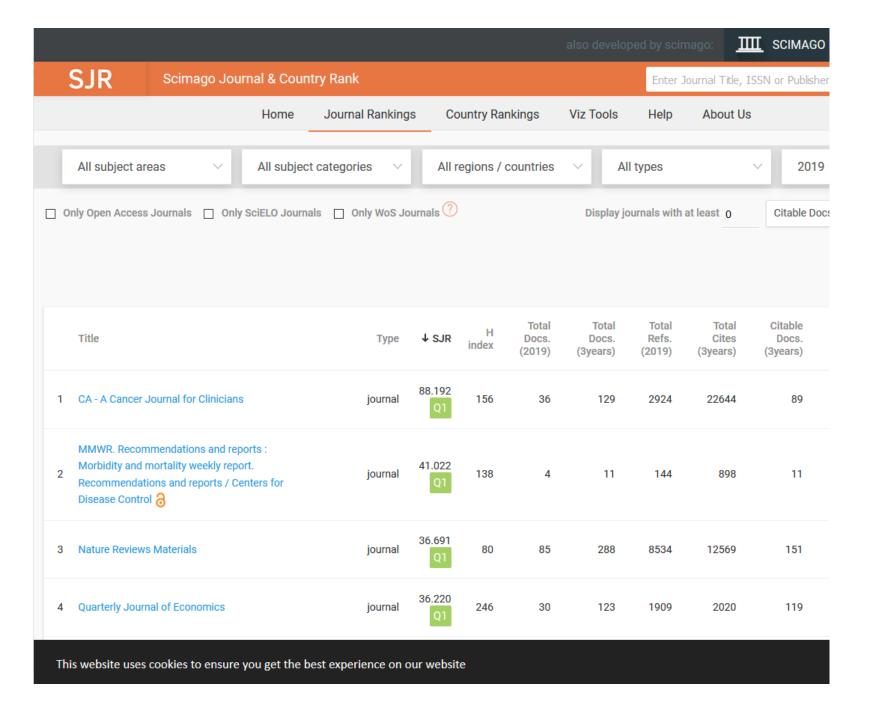

## 7,819 Publishing Outlets

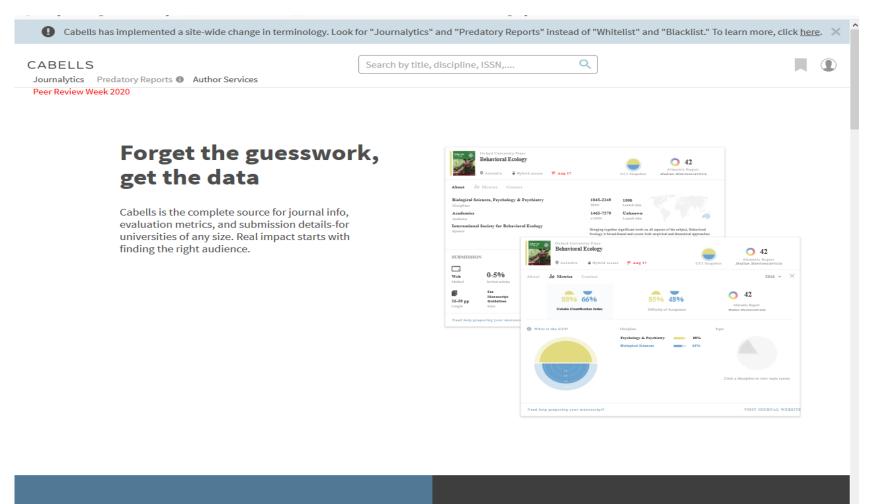

Thank You!

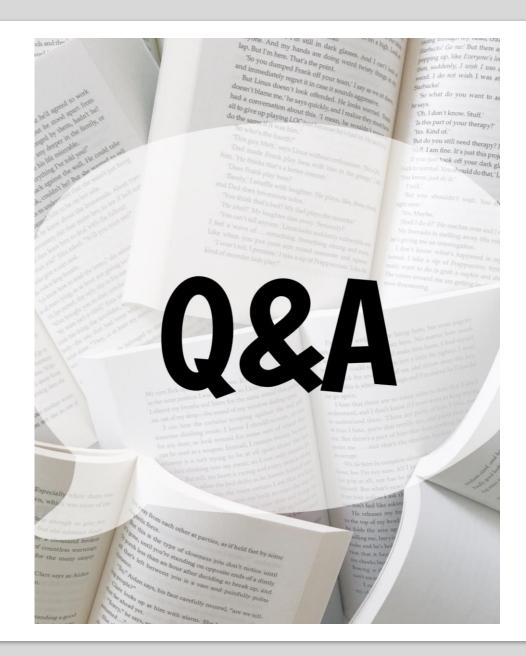